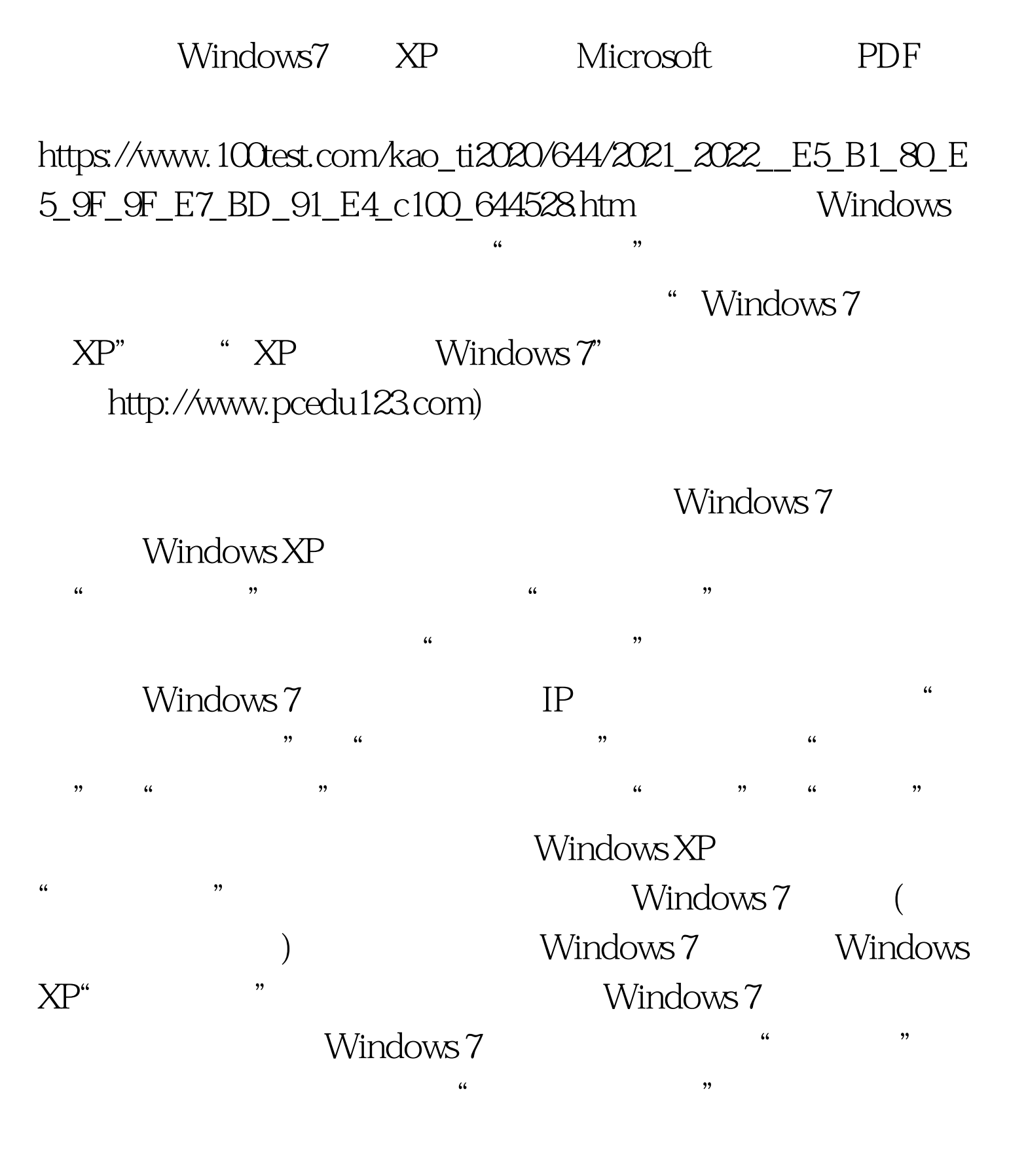

100Test www.100test.com